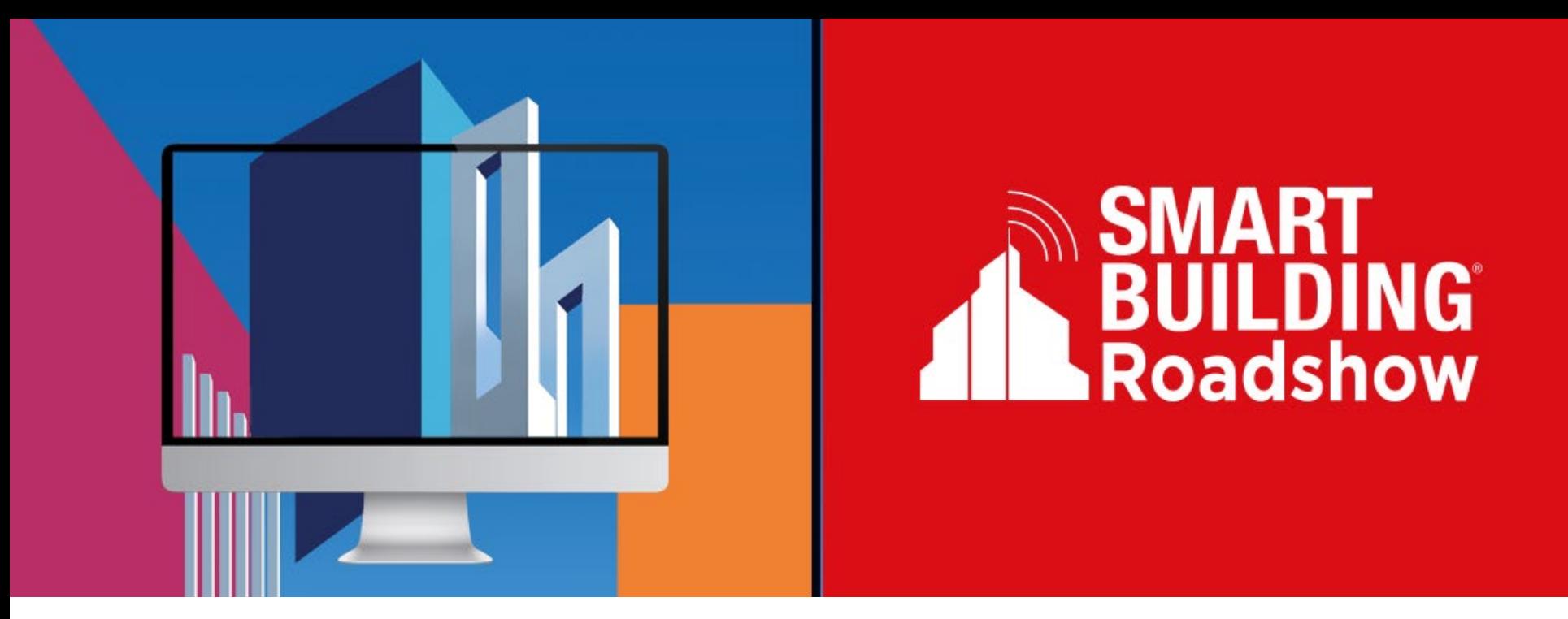

Virtual edition

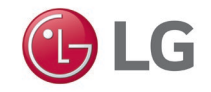

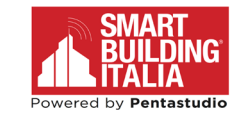

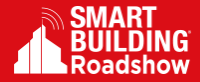

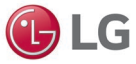

### **Per. Ind. Alessandro Stefani**

Consulente LG BIM Manager - Stain engineering s.r.l.

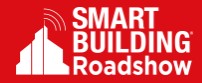

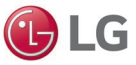

### BIM – dallo studio alla costruzione

### **Oltre il progetto Uso del BIM come strumento per il cantiere**

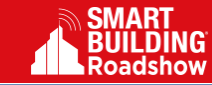

LG

### Oggi parliamo di BIM

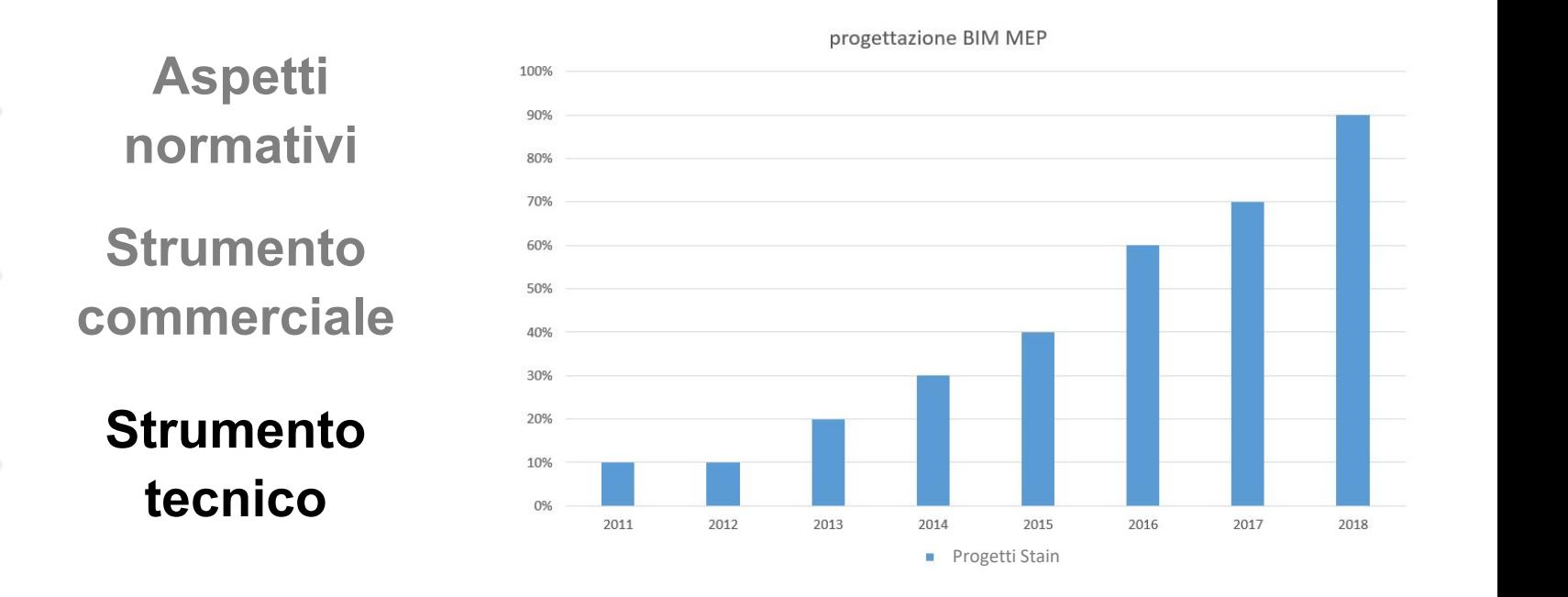

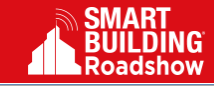

**UDLG** 

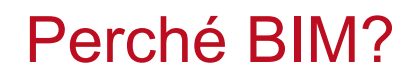

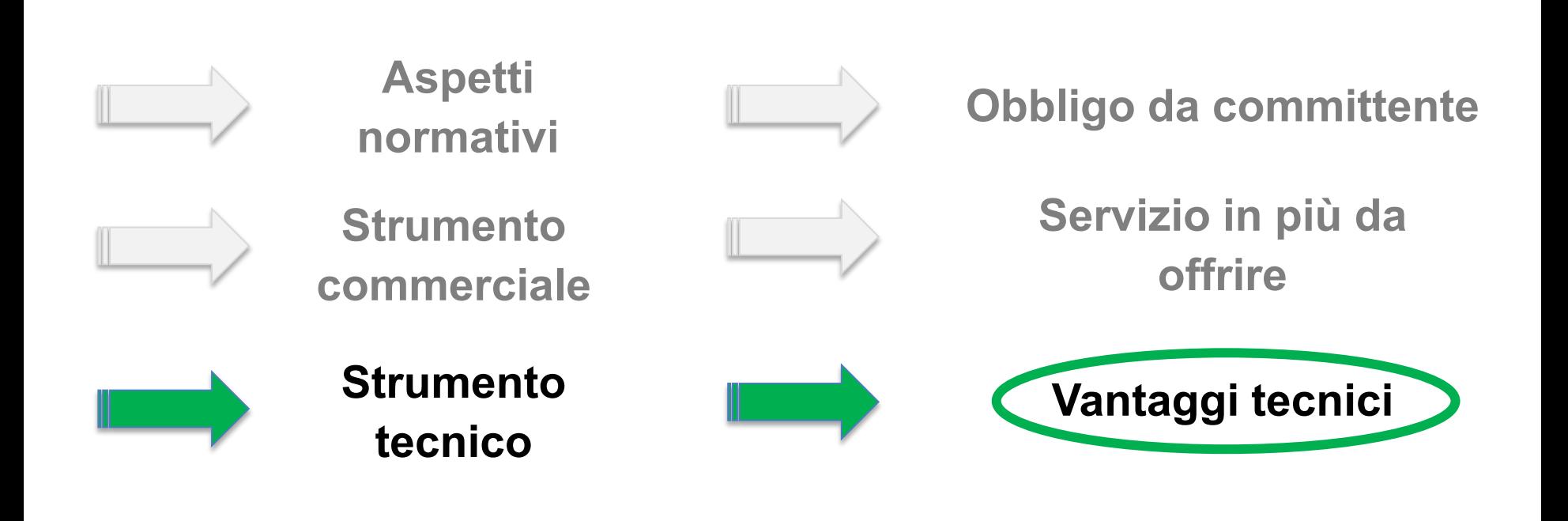

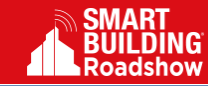

LG

### Esperienze progetto/cantiere

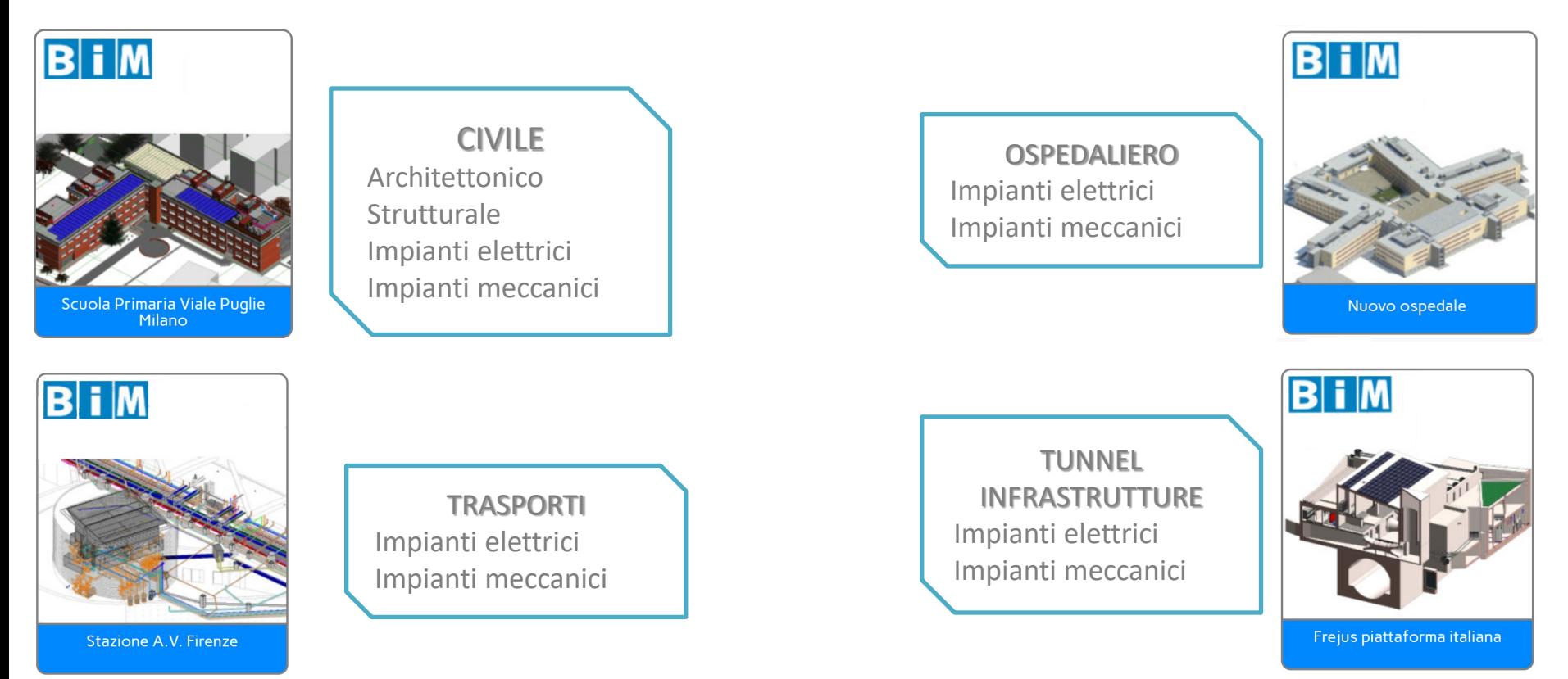

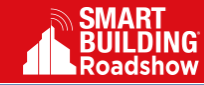

### Dal processo tradizionale…

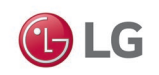

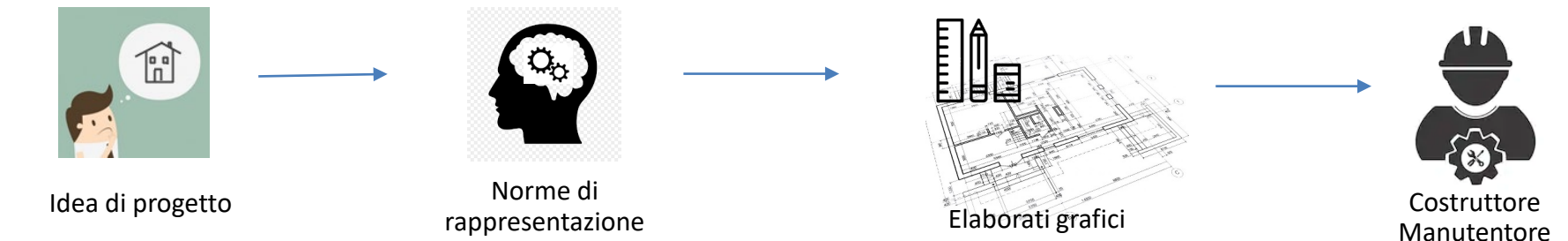

### …al processo BIM

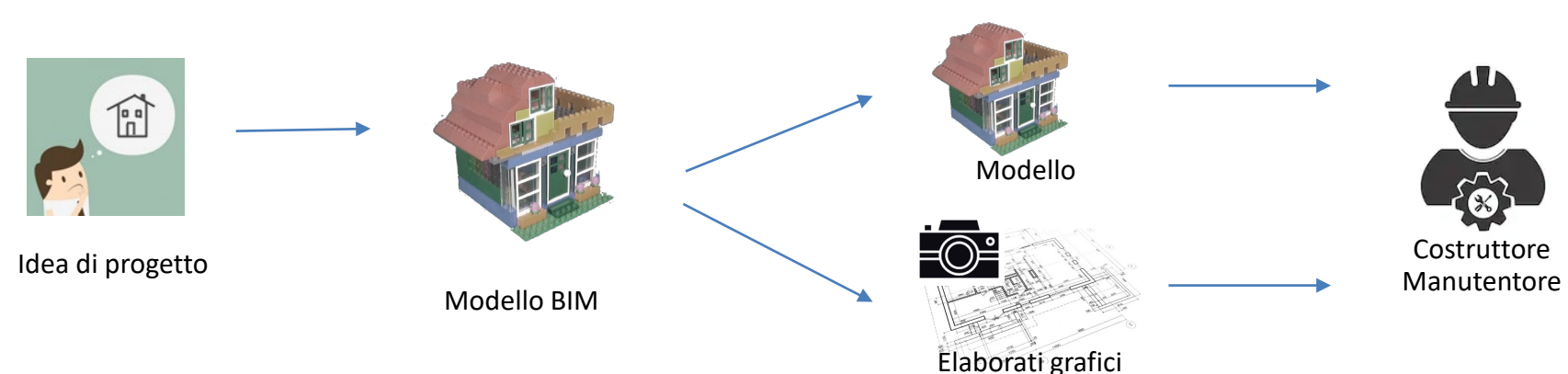

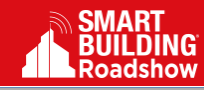

LG

### Il processo BIM

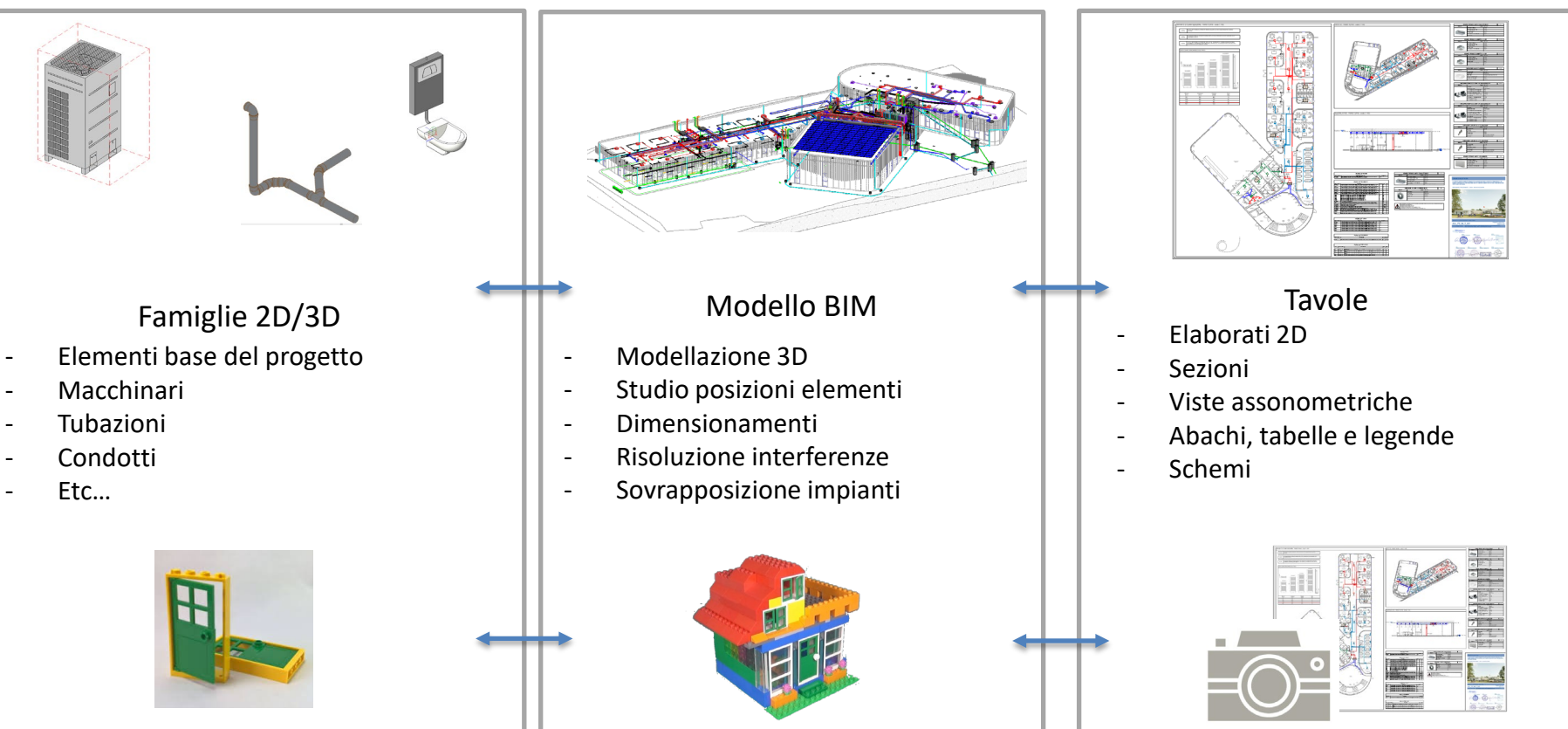

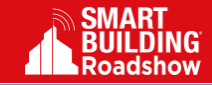

**UDLG** 

### Interazione tra le discipline

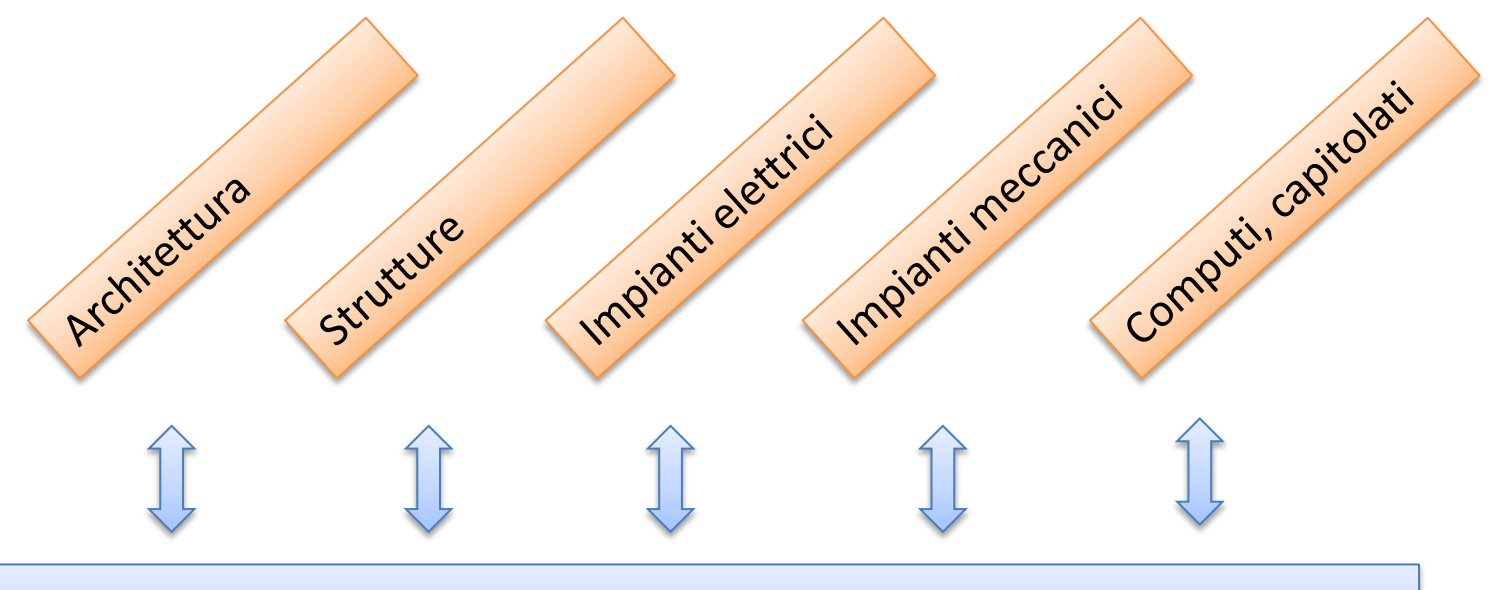

# Modello BIM

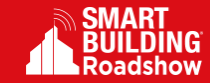

### Il progetto BIM Esempio modello informativo impianto VRF **OLG**

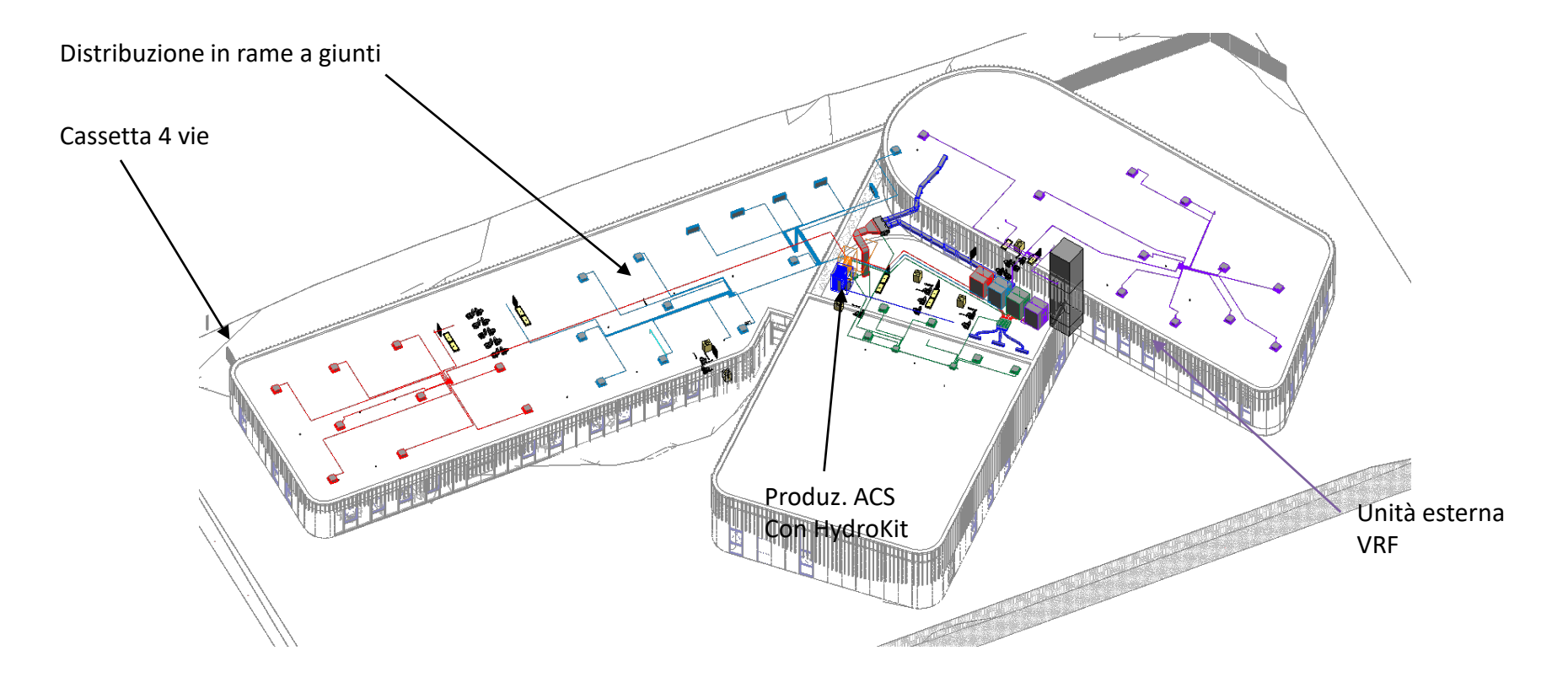

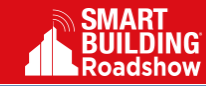

### Il progetto BIM

### Esempio elaborato grafico esecutivo impianto VRF

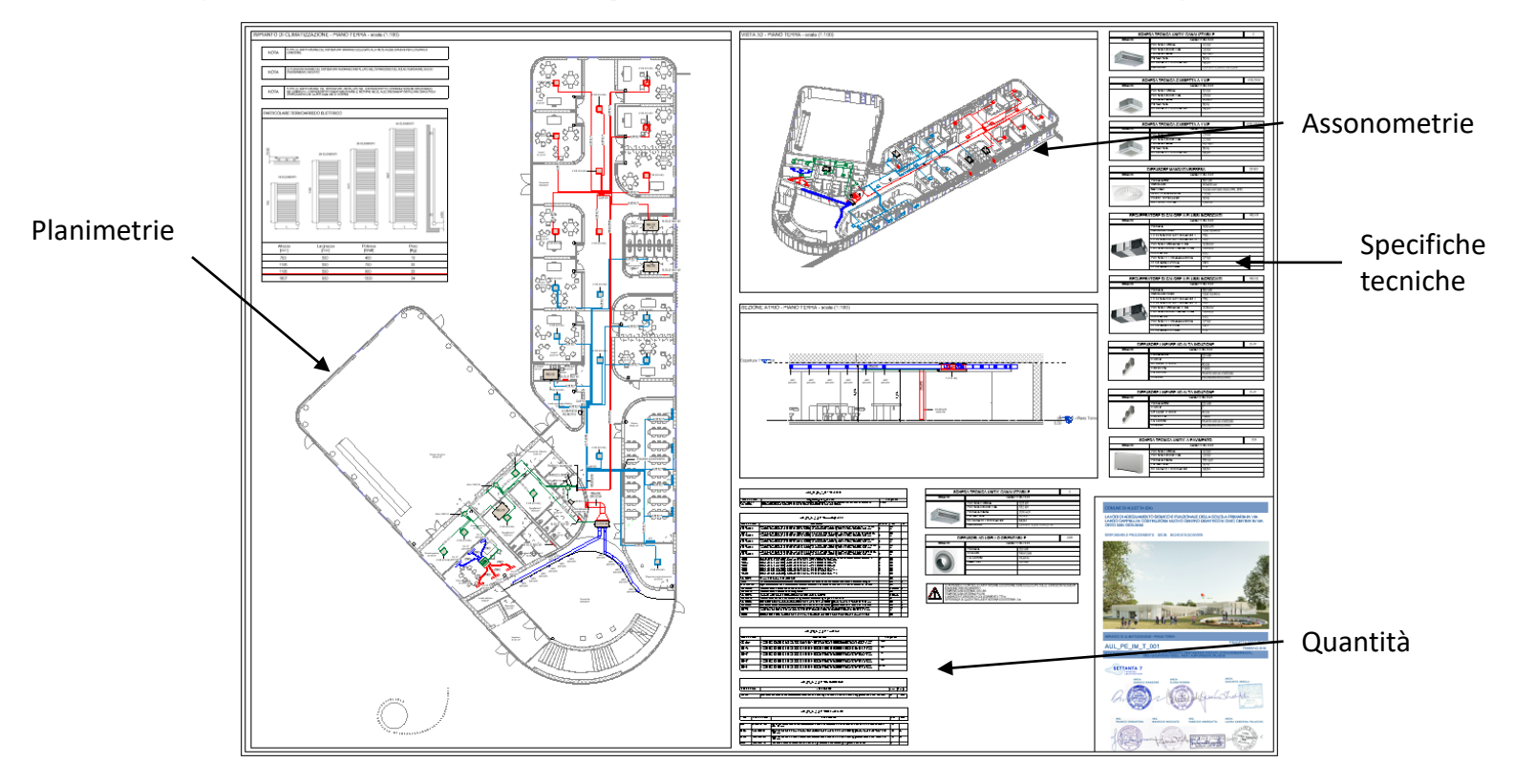

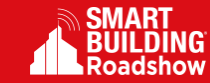

**U**LG

### Costruire con il BIM …quali documenti devo guardare?

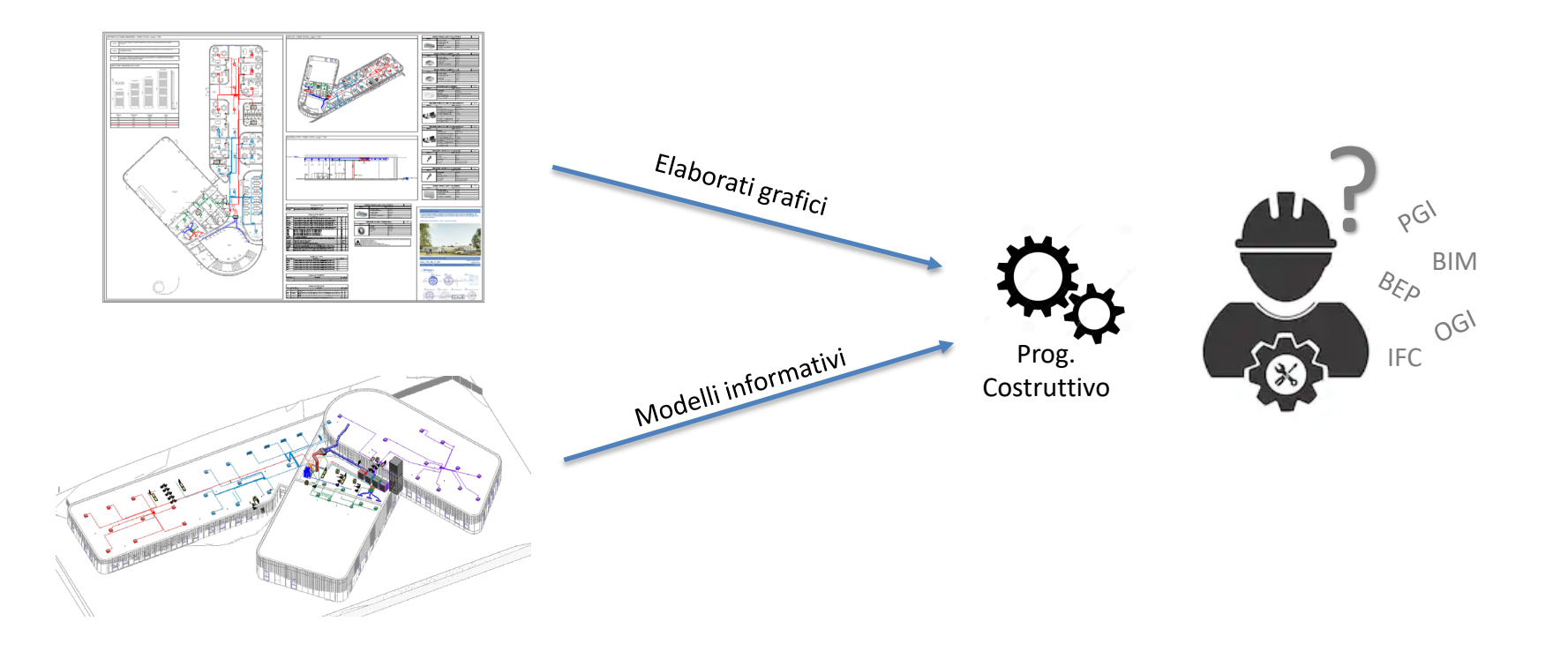

### …in cantiere? Costruire con il BIM

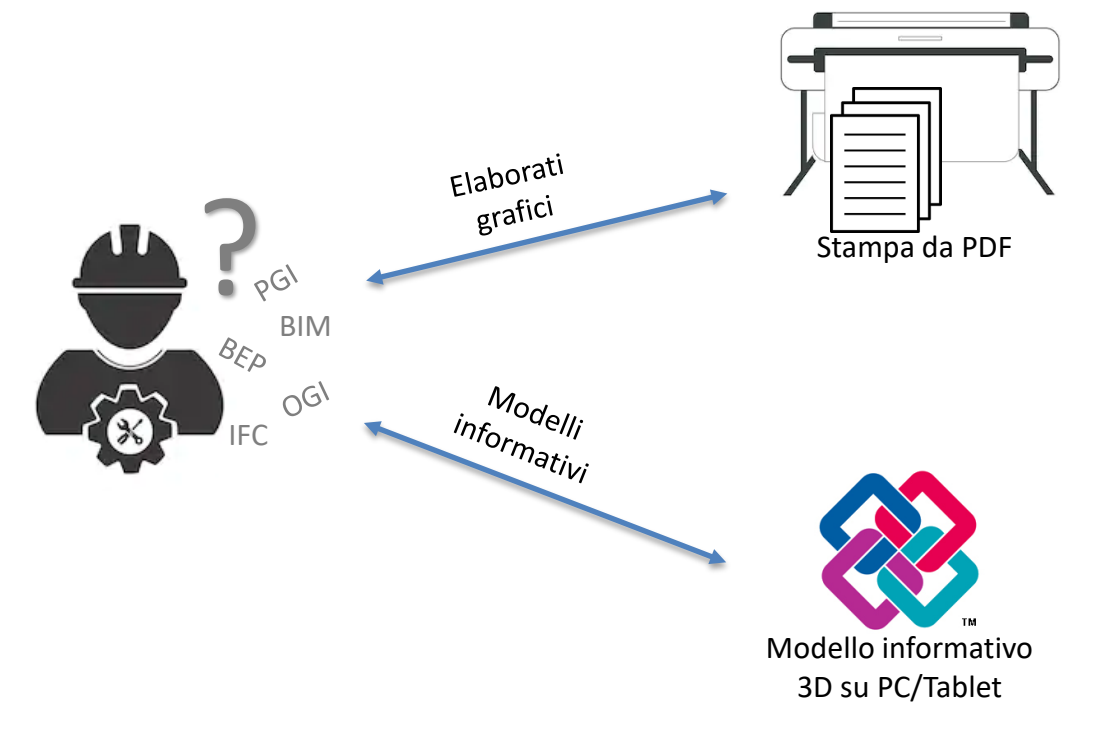

#### PRO: Facilmente leggibile da tutti

Metodo consolidato CONTRO: Manca coordinamento Elaborati superati o non più validi

#### PRO:

Aggiornato con l'avanzamento di cantiere Unico modello condiviso tra le discipline Navigabile in 3D

#### CONTRO:

Mancanza di utenti formati Non sempre completo Contenuto di informazioni superflue errate

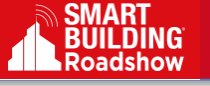

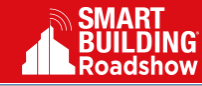

### Il cantiere BIM …come si legge il modello?

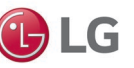

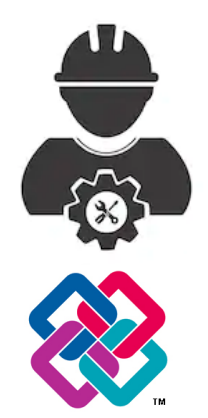

Interazione con il modello

Modello informativo 3D su PC/Tablet

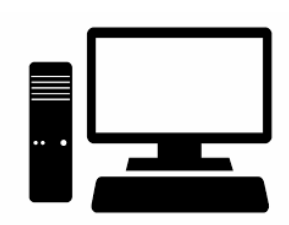

#### PC in ufficio di cantiere:

Lettura interrogazione del modello 2D/3D Stampa di elaborati aggiornati dal modello Interazione e modifica/inserimento dati Studio di modifiche al progetto

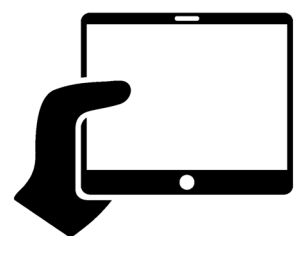

Tablet/Smartphone in campo: Lettura interrogazione del modello 2D/3D Visualizzazione tavole Inserimento note, issue e rilievi

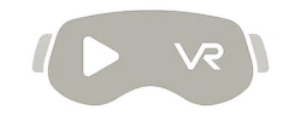

Visori/AR/VR Tecnologia non ancora diffusa e matura

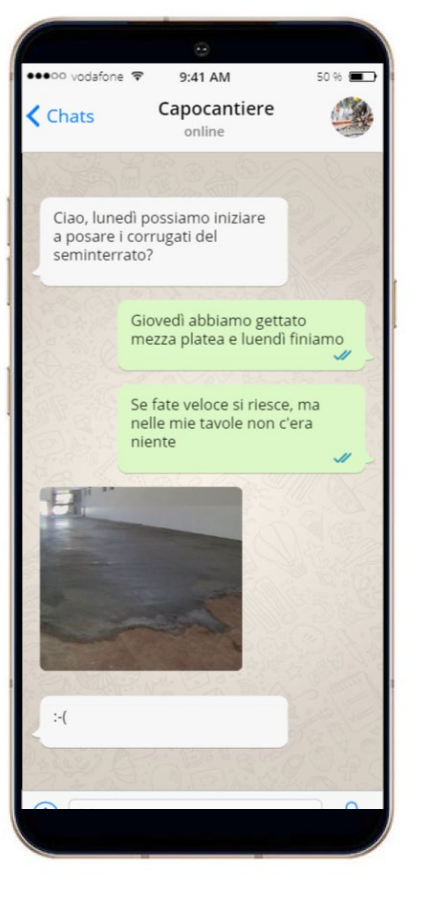

### Il cantiere BIM Esempio 1: inizio dei lavori

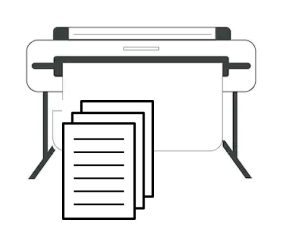

Stampa da PDF

- Le tavole edili sono state lette correttamente
- I passaggi dei tubi non sono indicati nelle tavole edili
- Gli elaborati di coordinamento non esistono o non sono aggiornati

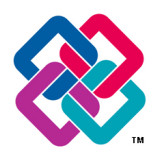

Modello informativo 3D su PC/Tablet

- In un unico modello sono visibili tutte le lavorazioni
- Sono valutabili spostamenti e ottimizzazioni
- Il progetto deve essere sviluppato «veramente» in BIM
- Si richiede del personale con esperienza o formazione nella lettura dei modelli BIM

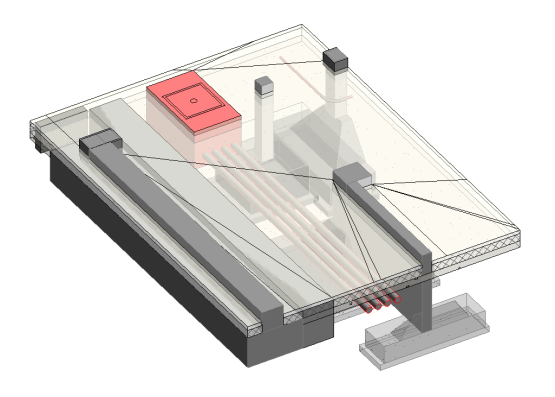

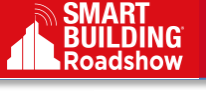

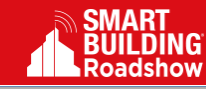

### Il cantiere BIM Esempio 2: modifiche in itinere

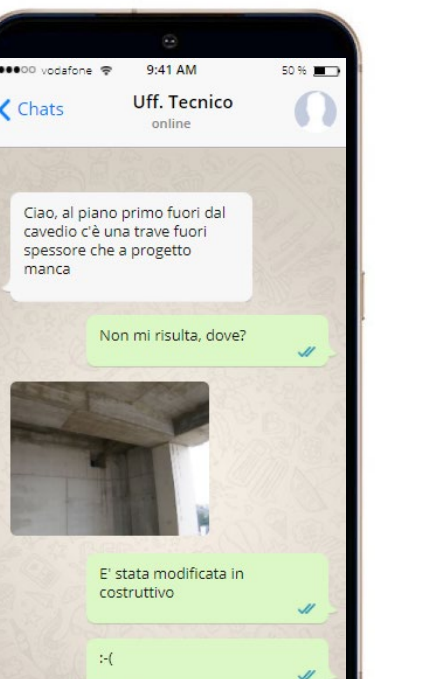

Message

 $\bigcap$ 

 $Q$ 

Stampa da PDF

- Le tavole specialistiche sono state lette correttamente
- Una modifica sul progetto strutturale non si propaga su elaborati architettonici o impianti

Modello informativo 3D su PC/Tablet

- Il modello recepisce gli aggiornamenti di tutte le discipline
- In fase di modifica strutturale sono state valutate le interferenze
- Il costruttivo deve essere sviluppato «veramente» in BIM
- Si richiede del personale con esperienza o formazione nella lettura dei modelli BIM

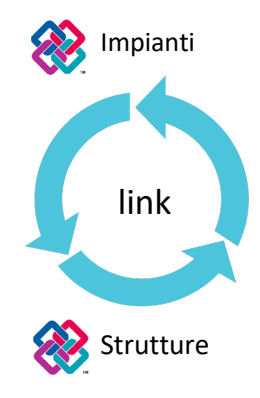

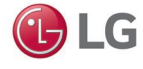

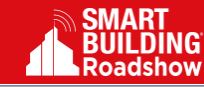

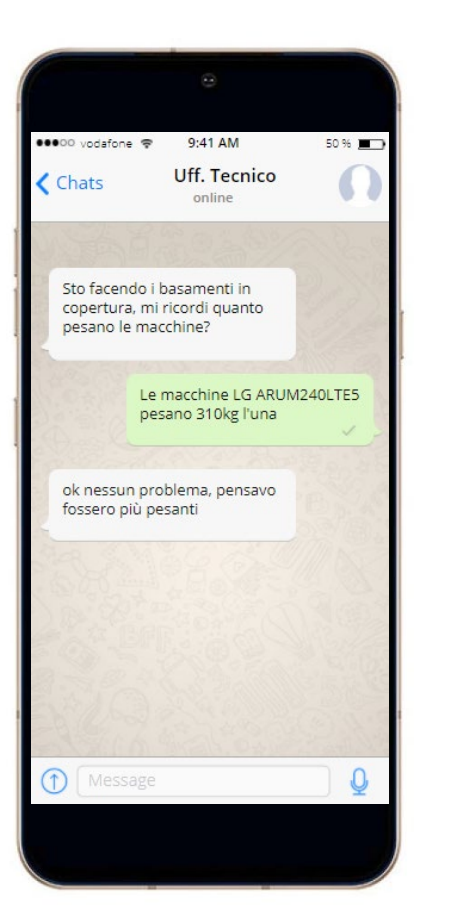

### Il cantiere BIM Esempio 3: Installazione macchinari

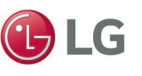

- Le tavole specialistiche sono complete
- La tavola specialistica non riporta i pesi di ogni macchina

Stampa da PDF

Modello informativo 3D su PC/Tablet

- Il modello contiene gli oggetti completi di specifiche tecniche, pesi e spazi e può essere usato per leggere i pesi dei macchinari
- In fase costruttiva il modello deve essere aggiornato

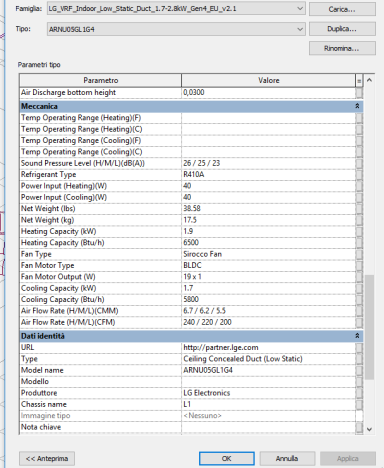

Ironrietà del tino

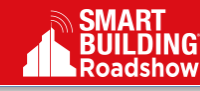

## Il cantiere BIM

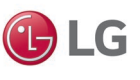

### ●●●◎◎ vodafone →  $9:41$  AM 50 % | Installatore C **₹** Chats online Ciao, c'è la necessità di aggiungere una cassetta da 2.5kW in sala fotocopie al Piano seminterrato, si può? Ciao, guardo a modello  $(-)$ Message  $\uparrow$ )

# Esempio 4: Manutenzione macchinari

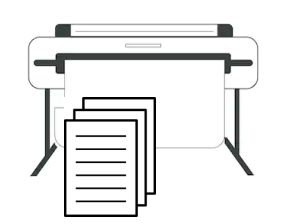

#### Stampa da PDF

- Le tavole as-built sono complete con le informazioni del costruito
	- Non è possibile analizzare in modo interattivo il funzionamento delle macchine

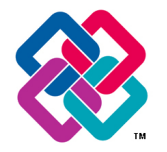

Modello informativo 3D su PC/Tablet

- Il modello contiene gli oggetti completi di specifiche tecniche, e possono essere usate in modo dinamico dal software per calcolare il funzionamento del sistema
- Il modello deve essere editabile e si deve disporre del software adatto

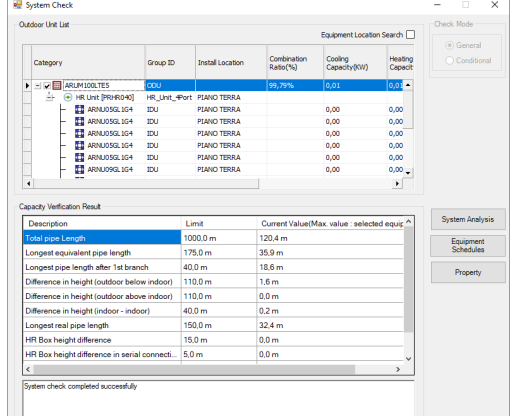

 $\overline{a}$ 

1.91

741

3.19

 $1,91$ 

 $1,91$ 

 $\frac{1}{1,91}$ 

 $\frac{1}{1.91}$ 

 $1,91$ 

 $1.91$ 

 $3.19$ 

 $3,99$ 

 $1.91$ 

 $1,91$ 

 $1,91$ 

### LG LATS-Revit Plug-in di calcolo impianti VRF per Revit

Il software gratuito LG chiamato LATS-Revit è un plug-in per Revit in grado di supportare lo sviluppo del progetto del sistema di climatizzazione. Esso include infatti le librerie degli oggetti/famiglie da importare nel progetto BIM e supporta anche il progettista HVAC nella configurazione, nel disegno e nel dimensionamento del sistema VRF.

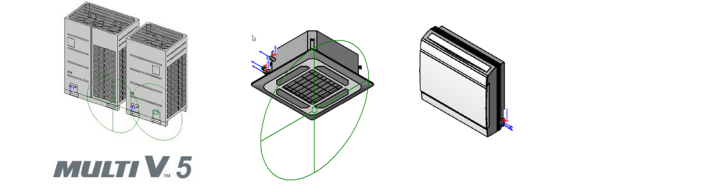

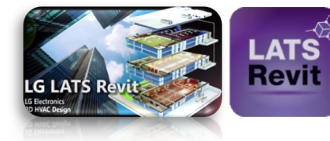

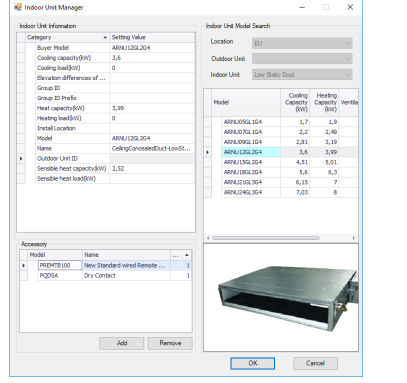

Inserimento nel modello di componenti completi di informazioni tecniche

Analisi schematica real-time del

**Inches ID: Treated Location** 

**PEANO TERRA** 

PEANO TERRA

PEANO TERRA  $1.20$ 

Planin TRIRA

At a six which a

PEANO TREBA

PEANO TROPA  $1.20$ 

PEANO TERRA  $1,20$ 

PLAND TERRA  $\frac{1}{4}$ 

**DEAMO TROOA**  $1, 70$ 

**DEAMO TROOA**  $\mathbf{m}$ 

**DEAMO TROOA** 

PEANO TERRA  $281$ 

**DEAMO TEDDA** 

PLANO TERRA

PLANO TERRA  $+20$ 

PLANO TERRA  $\sqrt{120}$ 

**DEAMS TROOM** 1.20

PLANO TERRA 3.60

PEANO TERRA L.70

**R** Drawing Check

**ET MATTY'S LARCHIOG TEL** 

**CONTRACTOR** 

Doin Man

C Rooch one (ARR N01621 Linux

-T Low Static Duct [ARPAUDSGL1G4]

-85 Low Static Days TARN IDSG 104

**Mar 20au Noader 20au)** 

LES 4 Way Cassette (40M INCTROS

JPB Low State Days Tales (050 104)

The case over from more scale

THE Low State Days Eagles (MS2) 104

Tow Static Duct [ARPAUDSG, 104]

**EB** Low Static Duct [ARPA/09GL1G4]

tow Static Duct [ARPAU 12GL2G4]

LC Branch pipe (ARBUN) 1621 Liquid)

- Malon port precedent County<br>- E2 Low Static Duct (ARNU05GL1G4) EDU

Low Static Duct [ARNU05GL164] IDU

w Static Duct [ARPAUDSQL104] 2DU

Branch pipe (ARBLN01621 Uquid)

Branch pipe [ARBLN01621\_Uquid]

tow Static Duct [ARNUSGL104]

v Static Duct [ARPAJOSGL 1G4]

 $T_{\text{max}}$   $\Delta_{\text{max}}$ Detail Mar **Constitute Service** 

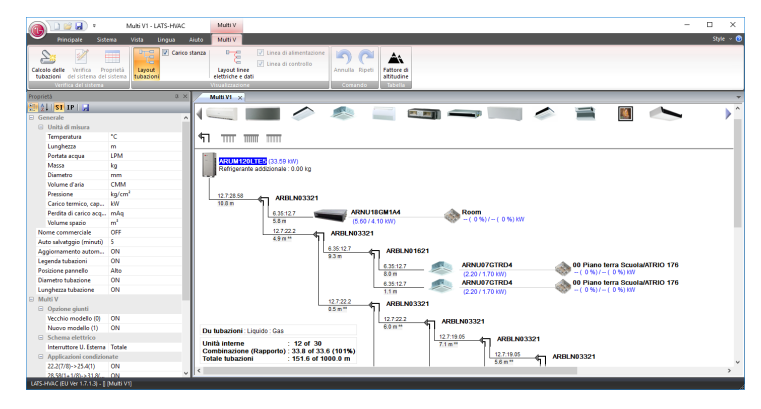

#### modello Simulazione di funzionamento con software del costruttore

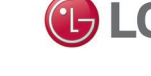

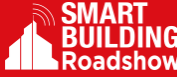

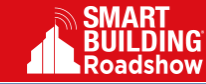

### LG LATS-Revit Plug-in di calcolo impianti VRF per Revit

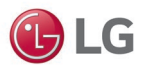

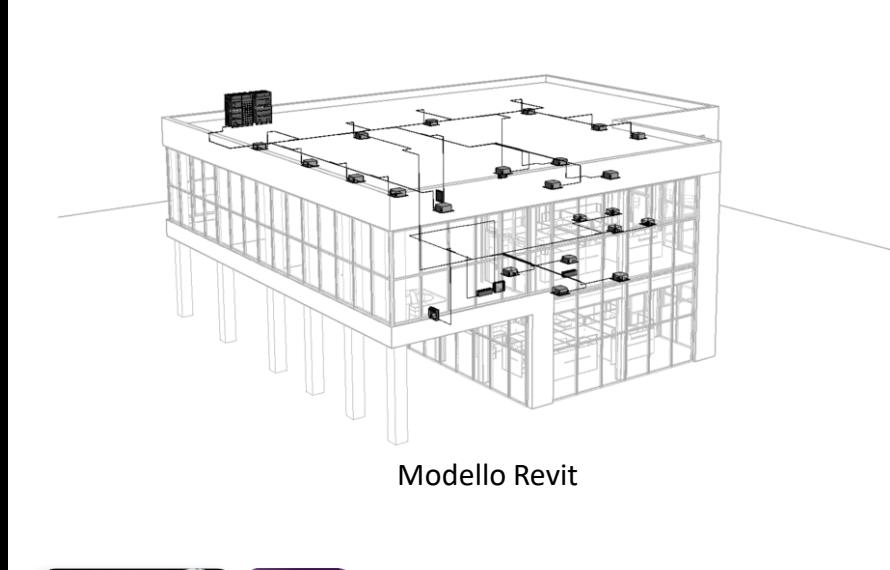

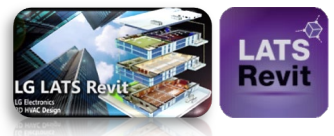

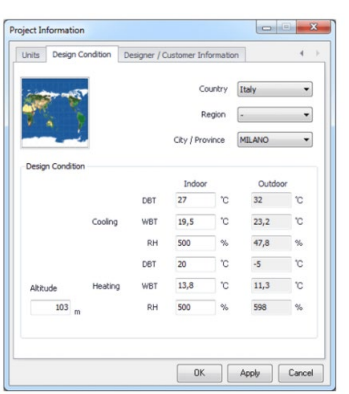

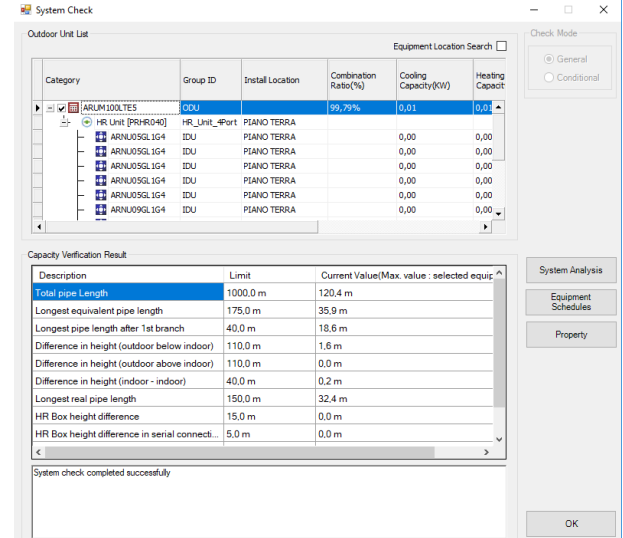

Risultati di calcolo che comprendono le posizioni 3D degli elementi e la georeferenziazione del modello